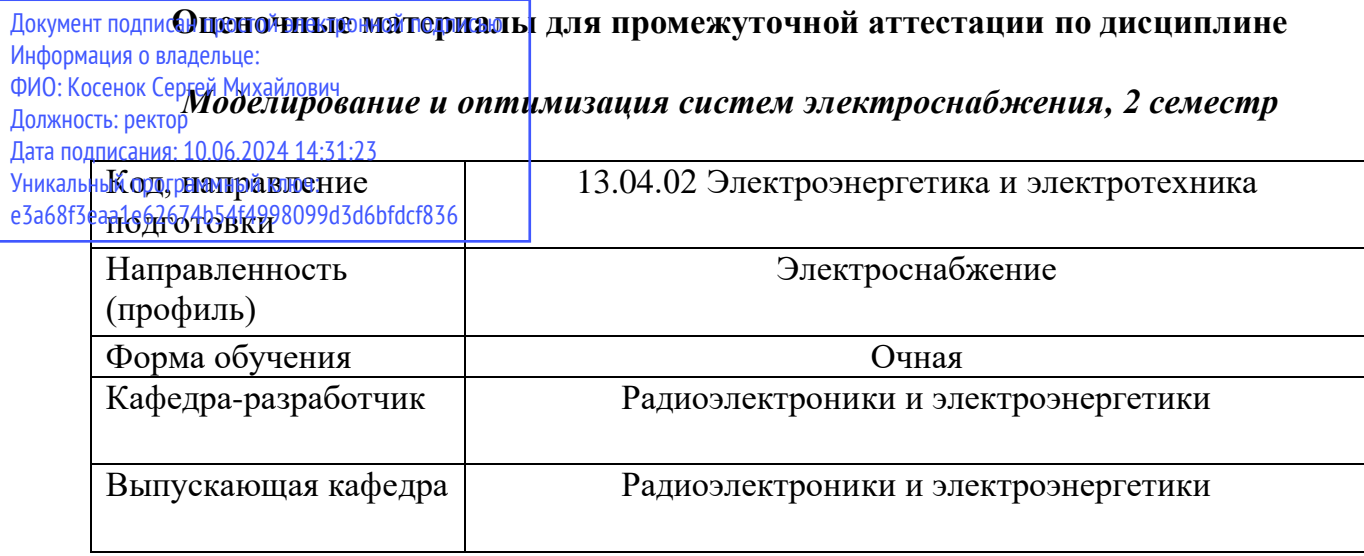

Типовые задания для контрольной работы:

Для распределительной электрической сети предприятия, заданной рисунком 1 и таблицей 1 в соответствии с вариантом произвести:

- выбор проводников и трансформаторов;

- расчет режима с определением потерь мощности в элементах сети в RASTR WIN 3;

- выбор мест установки и мощности компенсирующих устройств с помощью оптимизации методом неопределенных множителей Лагранжа, рассчитать режим и определить потери мощности в сетевых элементах при установленных компенсирующих устройствах;

- выполнить оптимизацию по Q/V в RASTR WIN 3, рассчитать режим.

Выполнить сравнение всех расчетных результатов, сделать выводы.

На рисунке 1 приведена расчетная схема.

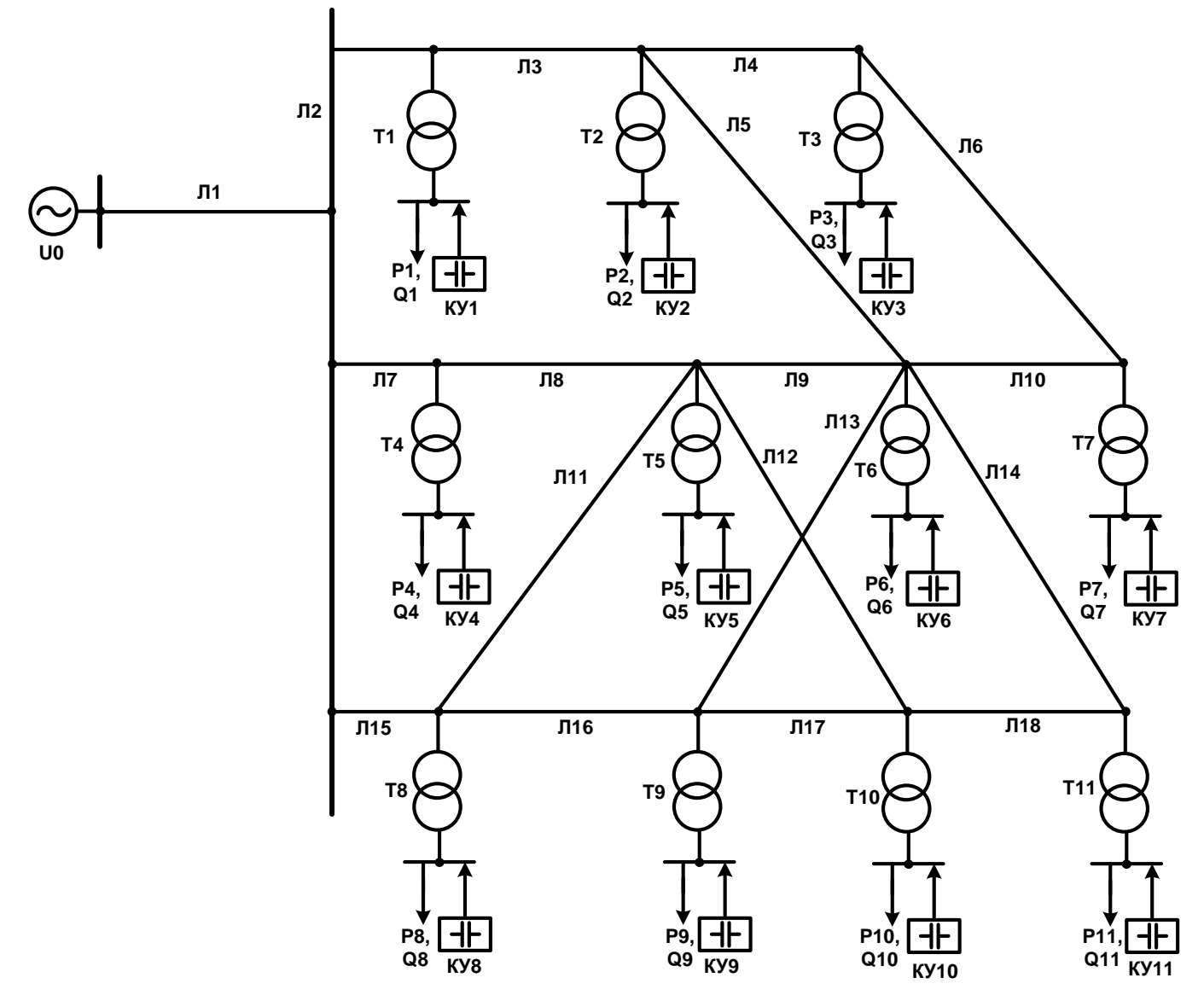

Рисунок 1 – Схема электрической сети

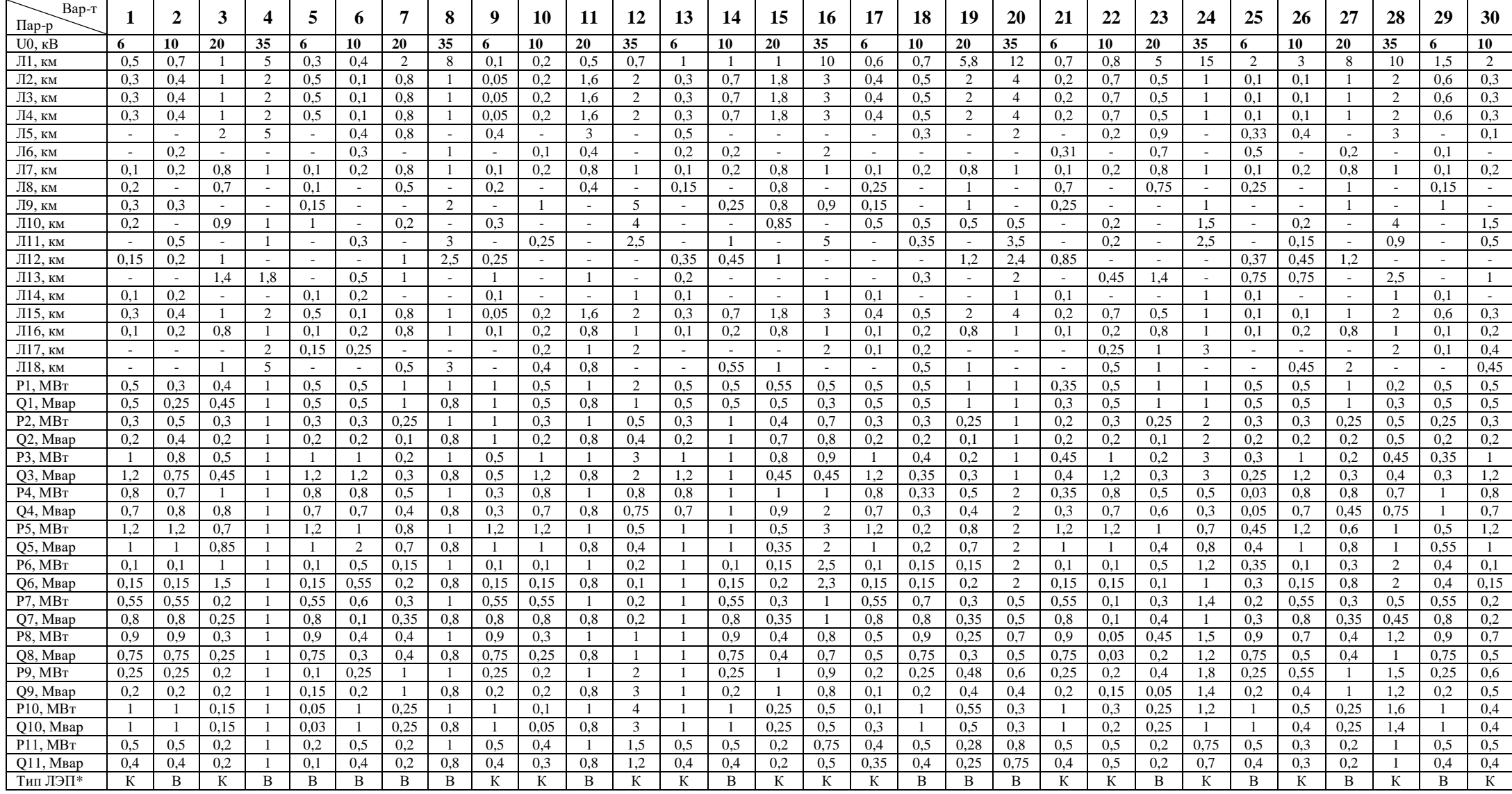

 $* - K -$ кабельная линия электропередачи,  $B -$  воздушная.

- 1. Перечислить основные модели нагрузок.
- 2. Нарисовать статическую характеристику по напряжению комплексной нагрузки.
- 3. Перечислить модели генерирующих источников.
- 4. Дать определение P-Q узлу
- 5. Дать определение P-V узлу.
- 6. Дать определение базисно-балансирующему узлу.
- 7. Перечислить основные модели линий электропередачи.
- 8. Изобразить П-образную схему замещения ЛЭП.
- 9. Изобразить Г-образную схему замещения двухобмоточного трансформатора.
- 10.Изобразить Г-образную схему замещения трехобмоточного трансформатора.
- 11.Привести модели компенсирующих устройств.
- 12.Перечислить задачи, решаемые с помощью программно-вычислительных комплексов.
- 13. Перечислить этапы подготовки исходных данных для расчёта режима в RASTRWIN3.
- 14.Какие программно-вычислительные комплексы могут взаимодействовать с данными телеизмерений?
- 15.Какие программно-вычислительные комплексы могут оценивать состояние электроэнергетических систем?
- 16.Записать уравнения установившихся режимов в форме баланса токов в декартовой системе координат
- 17.Записать уравнения установившихся режимов в форме баланса мощностей в декартовой системе координат
- 18.Записать уравнения установившихся режимов в форме баланса токов в полярной системе координат
- 19.Записать уравнения установившихся режимов в форме баланса мощностей в полярной системе координат
- 20.Каким образом можно осуществлять переход от одной формы уравнений режима к другой?
- 21.Сформулировать метод Гаусса.
- 22.Сформулировать метод Зейделя.
- 23.Сформулировать метод Ньютона.
- 24.Привести укрупнённую схему расчёта установившихся режимов систем электроснабжения.
- 25.Каким образом сходимость итерационных процессов расчёта установившегося режима связана со статической апериодической устойчивостью?
- 26.Перечислить методы моделирования потерь
- 27.Привести порядок расчета потерь методом оперативных расчетов
- 28.Привести порядок расчета потерь методом средних суток
- 29.Привести порядок расчета потерь методом средних нагрузок
- 30.Привести порядок определения времени максимальных потерь
- 31.Привести порядок структурного анализа потерь.
- 32.Как выполняется учет потерь при технико-экономических расчетах?
- 33.Запишите модель генератора, подключенного к сети
- 34.Поясните, как учитывается явнополюсность статора в модели генератора.
- 35. Изобразите модель генератора бесконечной мощности
- 36.Изобразите модель генератор с постоянной ЭДС.
- 37.Изобразите модель генератора с учетом цепи возбуждения.
- 38.Изобразите модель генератора с учетом демпферных обмоток по оси d и q.
- 39.Записать модель Парка генератора.
- 40.Опишите модели турбин.
- 41.Опишите модели регуляторов скорости.
- 42.Опишите модели паровых котлов.
- 43.Опишите модели газотурбинных установок.
- 44.Изобразите модель системы возбуждения общего назначения.
- 45. Изобразите модель АРВ пропорционального действия.
- 46.Изобразите модель АРВ-СД.
- 47.Перечислите математические модели нагрузки.
- 48.Запишите модель статической нагрузки.
- 49.Запишите модель асинхронной нагрузки.
- 50.Запишите модель синхронной нагрузки.
- 51.Запишите модель АРПН трансформатора.
- 52.Сформулируйте принцип регулирования напряжения.
- 53.Изобразите модель АЧР-1.
- 54.Изобразите модель АПВ
- 55.Объясните назначение компенсации реактивной мощности.
- 56.Сформулируйте принцип компенсации реактивной мощности.
- 57.Перечислите основные средства компенсации реактивной мощности.
- 58.Поясните взаимосвязь величины перетока реактивной мощности с потерями электроэнергии и с показателями качества электроэнергии.
- 59.Каким образом влияют на статическую устойчивость узлов нагрузки компенсирующие устройства?
- 60.Сформулируйте порядок оптимизации мест размещения компенсирующих устройств методом неопределенных множителей Лагранжа.
- 61.Почему задача оптимизации мест установки компенсирующих устройств относится к нелинейным?
- 62.Изобразите векторную диаграмму напряжений при однофазном замыкании на землю в сети с изолированной нейтралью.
- 63.Изобразите векторную диаграмму напряжений при однофазном замыкании на землю в сети с заземленной нейтралью.
- 64.Запишите основные выражения для метода симметричных составляющих